# Corso di AutoCAD MAP 3D 2023

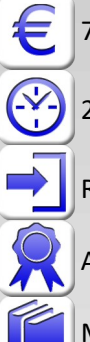

700 € tasse incluse

24 ore

Richiesta buona esperienza su AutoCAD 2D (disegno, polilinee, layer, blocchi, layout e stampa)

Attestato di partecipazione al corso

Manuale non incluso

## AutoCAD MAP per gestire, collegare, esportare, importare, tematizzare le cartografie

Il corso è utile a tutti i tecnici che gestiscono informazioni tramite strumenti CAD/GIS, come per esempio gli addetti ai sistemi informativi territoriali e ambientali, i progettisti e manutentori di reti tecnologiche e di seriviz, i geologi, gli archeologi e chiunque abbia a che fare con mappe e carte. Si apprende l'uso degli strumenti di AutoCAD MAP 3D per elaborare la grafica e le informazioni alfanumeriche correlate. Il corso illustra svariate tecniche per tematizzare e pubblicare le carte e per effettuare analisi topologiche e sui dati grazie ai potenti strumenti presenti in AutoCAD MAP 3D. Particolare attenzione viene posta alle procedure di importazione, esportazione e collegamento di dati nei più tipici formati GIS (shape file, immagini raster, database, file SDF e DGN, file di testo) e la loro rappresentazione tematizzata in AutoCAD MAP 3D..

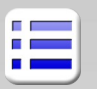

#### **Nozioni preliminari**

Il GIS: grafica e dati alfanumerici MAP 3D e l'interfaccia utente di AutoCAD

Approfondimenti su strumenti AutoCAD per il GIS: • polilinee, testi e campi, annotatività e scale di stampa, punti, blocchi con attributi, estrazione dati in Excel, sovrapposizione di mappe Bing ,eliminazione di linee

#### doppie e purge con AutoCAD **Strumenti specifici di AutoCAD MAP 3D**

Strumenti di pulitura e correzione in MAP 3D Strumenti di ritaglio e deformazione Stampa di Libri di mappe e divisione in riquadri Inserimento di immagini georeferenziate

### **Dati alfanumerici nel disegno**

Dati associati a database esterni

Collegamento dati e accenni a ODBC, Access, Excel Tabelle di Dati Oggetto (OD) interne al disegno Definizione, associazione e modifica degli OD Riutilizzo di testi e blocchi esistenti nei disegni Accenni alla Classificazione geografica di MAP Annotazioni tramite blocchi di MAP

### **Query di MAP**

Progetti in più dwg e gestione percorsi e alias Query di Anteprima, importazione e report Conversione dei sistemi di coordinate Accenni a WGS84, Gauss Boaga/Monte Mario, UTM Modifica delle proprietà grafiche degli oggetti estratti Raster collegati con FDO Query di etichettatura e tratteggio Salvataggio di modifiche nei dwg originali e file DWK

### **Topologie "classiche" di AutoCAD MAP**

Topologie nodo, rete, poligonale Preparazione del disegno e delle entità CAD Creazione e gestione topologie con entità CAD Dati Oggetto topologici, query su topologie Analisi buffer, overlay, flusso, percorso

#### **Stili di visualizzazione**

Stili per modificare l'aspetto di entità CAD Realizzazione di mappe tematiche Tematismi dipendenti dalla scala di stampa Tematismi con annotazioni e tratteggi Salvataggio di DWG tematizzati per utenti AutoCAD

#### **Interazione con altri formati**

Shape file ESRI, file DBF, formato SDF Esportazione/importazione in vari formati

#### **Utilizzo dei dati connessi con FDO**

Connessione a sorgenti dati esterne File contenenti nuvole di punti di rilievo Collegamento di ASC e DTM (modelli 3D del terreno) Creazione di DTM DEM da punti di rilievo Estrazione delle linee di livello Filtri e interrogazione di sorgenti dati FDO Creazione di Shape file o file in altri formati Creazione e modifica diretta di feature da shape file Campi calcolati e Join fra tabelle Analisi di Buffer e Overlay con FDO Connessioni WMS e WFS